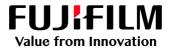

# How to Manage Jobs using Folders

## GX Print Server for B9 Series Copier/Printer

Version 2.1

FUJIFILM Business Innovation Corp.

#### Overview

This exercise will demonstrate the ability to manage jobs by using the Folder feature of the GX Print Server. The user has the ability to create Folders and easily store jobs in the folder by Dragging & Dropping files. This exercise will also demonstrate the way Folders can be used to filter jobs.

#### Objective

By the end of this exercise users will be able to:

- Find the location of the setting on the GX Print Server
- Create a new Folder
- Store jobs in Folders by Dragging & Dropping files
- Filter jobs by using a Folder

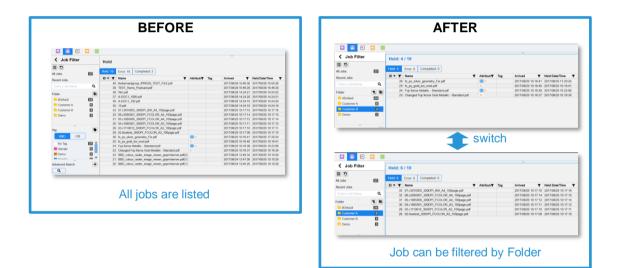

#### **Create Folder**

1. Click the **a** (Create Folder) button in the Job Filter area.

|                               |             |           |                                            |                   |               |                 | -     |         |      |                            |                        |         | 0          |             |
|-------------------------------|-------------|-----------|--------------------------------------------|-------------------|---------------|-----------------|-------|---------|------|----------------------------|------------------------|---------|------------|-------------|
| <ul> <li>Print Ser</li> </ul> | ver         | : Printer | Ready 5                                    | 1: A01200         | 00B Tray 7    | Out of Paper    |       |         |      |                            |                        |         | l          |             |
| B9136 Copier/Print            | er          |           |                                            |                   |               |                 |       |         |      |                            |                        |         |            |             |
| Job Manager                   | 🕂 in        | port Jobs | Imposition Template Stock Libr             | ary 💽             | Job Templates | •               | Job H | listory |      | Widget                     | s                      |         |            | 0           |
| Job Filter                    |             | Held: 2   | 20                                         |                   | 5             |                 |       | Pro     | cess | ng: 0                      | 5 5 7                  | •       |            | • =         |
|                               |             | ID • •    | Name                                       | Ŧ                 | Attribut      | Status <b>Y</b> | s     | ID      | Na   | ne                         |                        |         | Attributes | Status      |
| II Jobs                       | 74          | 246       | a raw_3562_0_FP02631.PDF                   |                   |               | Suspended       |       |         |      |                            |                        |         |            |             |
|                               | 14          | 240       | First Aid Handbook Non MC 14pgs.pdf        |                   | 22 🖌          | Canceled        |       |         |      |                            |                        |         |            |             |
| ecent Jobs                    |             | 236       | Chinese Language Reform Crisis_OK_NEW_5    | 0_Preflighted.pdf |               | Suspended       |       |         |      |                            |                        |         |            |             |
| Enter a Job Name              | Q           | 235       | Chinese Language Reform Crisis_OK_NEW_5    | 0.pdf             |               | Suspended       |       |         |      |                            |                        |         |            |             |
|                               | -           | 234       | Chinese Language Reform Crisis_OK_NEW_5    | 0.pdf             | -             | Suspended       |       |         |      |                            |                        |         |            |             |
| ogical Printer                | 0           | 233       | User_guide_En_ME8192E2-1_1.pdf             |                   |               | Suspended       |       |         |      |                            |                        |         |            |             |
| 20180525-102714               | 0           | 225       | raw_25455_1_A4.pdf                         |                   | 22            | Suspended       |       |         |      |                            |                        |         |            |             |
| Trop Utility                  | Create Fok  | 227       | raw_25455_1_A4.pdf                         |                   | <b>22</b>     | Suspended       |       |         |      |                            |                        |         |            |             |
| The biop builty               | Cicule I on | 226       | 6 raw_25455_1_A4.pdf                       |                   | 22<br>2       | Suspended       |       |         |      |                            |                        |         |            |             |
| older                         | 20          | 225       | 5 raw_25455_1_A4.pdf                       |                   | 22            | Suspended       |       | -       |      |                            |                        |         |            |             |
| #Default                      | 172         | 216       | DC1100 Tab Master 1 x A4L Sheet (Grad Hand | book).pdf         |               | Suspended       |       |         |      |                            |                        |         |            | -           |
| - Portion                     |             |           | APEX CERT.jpg                              |                   | 22            | Suspended       |       | Erro    | г    |                            |                        | S (     |            | • =         |
|                               |             |           | DC1100 Tab Master 1 x A4L Sheet (Grad Hand | book) pdf         |               | Held            |       | _       | _    |                            | _                      |         |            |             |
| -                             | -           | 208       | 8 raw_25455_1_A4.pdf                       |                   | 22            | Held            |       | Error:  | 11   | Completed:                 | 43                     |         |            |             |
| ag                            | •           |           | A4P_2_A3L_2_SpcialPge.pdf                  |                   |               | Suspended       |       | ID      | -    | lame                       |                        |         | Attribut   | Des         |
| AND OR                        |             |           | A4P_2_A3L_2withMizedDocumentSetting.pdf    |                   |               | Suspended       |       | 10      |      |                            | FP02631.PDF            |         | Autoout    | DINC        |
|                               | -           |           | raw_3562_0_FP02631.PS                      |                   | 22 MM         | Held            |       |         |      | aw_3562_0_<br>119.Test Pac |                        |         |            | Bin         |
| No Tag                        | 46 📥        |           | 2 raw_3562_0_FP02631.PDF                   |                   | 22            | Held            |       |         |      |                            | je<br>April2018_PS     | odf     |            |             |
| fxml                          | 23 🔻        |           | pocket guide.pdf                           |                   | 1             | Held            |       |         |      |                            | April2018_PS           |         |            | APa         |
| e dvanced Search              | +           | e         | 03_Y327_B9 series_APPE.pdf                 |                   | <b>2</b>      | Held            |       |         |      | 018_0424_1                 |                        | _r.pdf  |            | APa         |
|                               | •           |           |                                            |                   |               |                 |       |         |      | PEX CERT.                  |                        |         |            | APT         |
| Q                             |             |           |                                            |                   |               |                 |       |         |      | aw 25455 1                 |                        |         |            |             |
|                               |             |           |                                            |                   |               |                 |       |         |      |                            | _A4.pdf<br>En_ME8192E3 |         |            | ASF<br>O.Io |
|                               |             | 4         |                                            |                   |               |                 | •     | •       | 2.91 | Net childe                 | -11 Mar 819/F.         | - I DAT |            | 3.10        |

2. Enter a Folder name. Then click [OK].

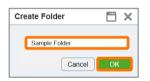

3. You can now see the Folder which has been created in the Job Filter area.

|                    | ox 🏈 |           |                                            | GX Print          | Server       |            |     | Adminis | trator (A | dministrat  | or) 💁 🖵           | <b>a</b> 🕹 | ?      |
|--------------------|------|-----------|--------------------------------------------|-------------------|--------------|------------|-----|---------|-----------|-------------|-------------------|------------|--------|
| 🗸 🖌 Print Ser      | ver  | : Printer | Ready 5                                    | 4: <b>A</b> 0120  | 009 Tray 3   | Out of Pap | er  |         |           |             |                   | I          |        |
| B9136 Copier/Print | er   |           |                                            |                   |              |            |     |         |           |             |                   |            |        |
| Job Manager        | 🕂 In | port Jobs | Imposition Template Stock Lib              | rary 💽            | Job Template | : 🖸        | Job | History |           | 0 Widgets   |                   | •          |        |
| Job Filter         |      | Held: 2   | 0                                          |                   | 5            |            |     | Pro     | cessin    | g: 0 💿      |                   |            |        |
|                    |      | ID 🔻 🔻    | Name                                       | Ŧ                 | Attribut     | Status     | ¥ S | ID      | Name      |             |                   | Attributes | Status |
| Jobs               | 74   | 246       | raw_3562_0_FP02631.PDF                     |                   |              | Suspended  |     |         |           |             |                   |            |        |
|                    |      | 240       | First Aid Handbook Non MC 14pgs.pdf        |                   | 81P 🥖        | Canceled   |     |         |           |             |                   |            |        |
| ecent Jobs         |      | 236       | Chinese Language Reform Crisis_OK_NEW_5    | 0_Preflighted.pdf |              | Suspended  |     |         |           |             |                   |            |        |
|                    | Q    | 235       | Chinese Language Reform Crisis_OK_NEW_5    | i0.pdf            | RIP          | Suspended  |     |         |           |             |                   |            |        |
|                    |      | 234       | Chinese Language Reform Crisis_OK_NEW_5    | i0.pdf            | R            | Suspended  |     |         |           |             |                   |            |        |
| gical Printer      | 0    | 233       | User_guide_En_ME8192E2-1_1.pdf             |                   |              | Suspended  |     |         |           |             |                   |            |        |
| 20180525-102714    | 0 🔺  | 229       | raw_25455_1_A4.pdf                         |                   | RIP          | Suspended  |     |         |           |             |                   |            |        |
|                    |      | 227       | raw_25455_1_A4.pdf                         |                   | RIP          | Suspended  |     |         |           |             |                   |            |        |
| Prop Utility       | 0 🗸  | 226       | raw_25455_1_A4.pdf                         |                   | RIP          | Suspended  |     |         |           |             |                   |            |        |
| ilder              |      | 225       | raw_25455_1_A4.pdf                         |                   | RIP          | Suspended  |     | •       |           |             |                   |            | Þ      |
| Default            | 74   | 216       | DC1100 Tab Master 1 x A4L Sheet (Grad Hand | fbook).pdf        |              | Suspended  |     |         |           |             |                   |            |        |
|                    | _    | 215       | APEX CERT.jpg                              |                   | RIP          | Suspended  |     | Erro    | Л         |             |                   | ) ( ) ( (  | ) =    |
| Sample Folder      | 0    | 214       | DC1100 Tab Master 1 x A4L Sheet (Grad Hand | ibook).pdf        |              | Held       |     | _       | _         |             |                   |            |        |
|                    |      | 208       | raw_25455_1_A4.pdf                         |                   | RIP          | Held       |     | Error:  | 11 Co     | npleted: 43 |                   |            |        |
| g                  |      | 133       | A4P_2_A3L_2_SpcialPge.pdf                  |                   |              | Suspended  |     | ID      | ▼ Nan     |             | -                 | Attribut   | Des    |
| AND OR             |      | 132       | A4P_2_A3L_2withMizedDocumentSetting.pdf    |                   |              | Suspended  |     | IU IU   |           |             |                   | Attributer |        |
|                    |      | 101       | raw_3562_0_FP02631.PS                      |                   | RIP Part     | Held       |     |         |           | _3562_0_FF  | 02631.PDF         |            | ⊡Nc    |
| No Tag             | 46 🔺 | 82        | raw_3562_0_FP02631.PDF                     |                   | RIP          | Held       |     |         |           | Test Page   |                   |            |        |
| fxml               | 23 🔻 | 56        | pocket guide.pdf                           |                   | 1            | Held       |     |         |           |             | oril2018_PS.pdf   |            |        |
| =                  |      | 6         | 03_Y327_B9 series_APPE.pdf                 |                   | RIP          | Held       |     |         |           |             | oril2018_PS_i.pdf |            | APa    |
| dvanced Search     | +    |           |                                            |                   |              |            |     |         |           | 3_0424_144  |                   |            | APr    |
| Q                  |      |           |                                            |                   |              |            |     |         |           | X CERT.jpg  |                   |            | AF     |
|                    |      |           |                                            |                   |              |            |     |         |           | _25455_1_A  |                   |            | ASp    |
|                    |      | 4         |                                            |                   |              |            |     | 4       | 230 Lise  | r quide En  | MFR192F2-1 1 nd   | f          | 0.lo   |

Congratulations you have now completed the task of creating a Folder. Please continue to the next exercise of storing jobs in a Folder.

#### Store Jobs in a Folder

1. Select the required jobs in the Job List, and Drag & Drop them into the Folder where you want them to be stored.

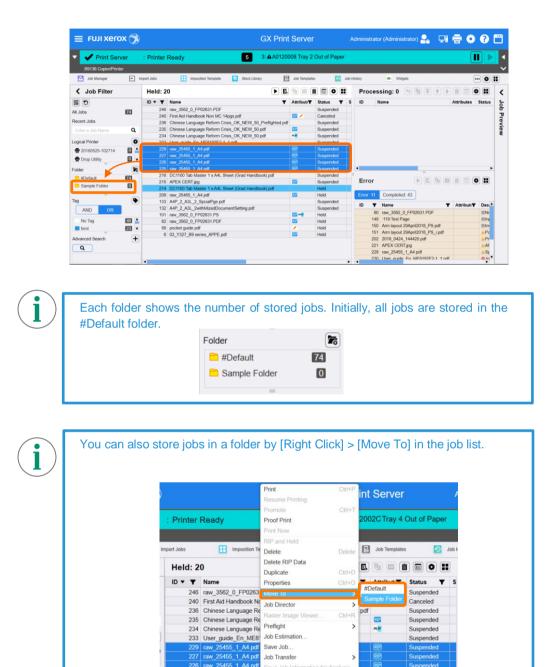

Congratulations you have now completed the task of storing jobs in a Folder. Please continue to the next exercise of using Folders to filter jobs.

Suspended

216 DC1100 Tab Master 1 x A4L Sheet (Grad Handbook).pdf

### Filter Jobs using a Folder

1. Select one of the Folders in the Job Filter area.

| <ul> <li>Print Serve</li> </ul> | ər   | : Printer  | Ready 5 1:4                                       | A01200     | 0B Tray 7 (   | Out of Paper    |           |      |                                          |            |                                         |
|---------------------------------|------|------------|---------------------------------------------------|------------|---------------|-----------------|-----------|------|------------------------------------------|------------|-----------------------------------------|
| B9136 Copier/Printer            |      |            |                                                   |            |               |                 |           |      |                                          |            |                                         |
| Job Manager                     | e in | iport Jobs | Imposition Template Stock Library                 | 5          | Job Templates | i 🖸 i           | b History |      | Widgets                                  |            | ••••••••••••••••••••••••••••••••••••••• |
| Job Filter                      |      | Held: 2    | 0                                                 |            | 5 🗆 1         |                 | Pr        | oces | sing: 0 🕤 🗟 Ŧ 🛉                          |            | 0 11                                    |
| 0                               |      | ID 🔻 🕇     | Name                                              | Ŧ          | Attribut      | Status <b>T</b> | S ID      | N    | lame                                     | Attributes | Status                                  |
| Jobs                            | 74   | 246        | raw 3562 0 FP02631.PDF                            |            |               | Suspended       |           |      |                                          |            |                                         |
| Jobs                            | 74   | 240        | First Aid Handbook Non MC 14pgs.pdf               |            | RIP 🥖         | Canceled        |           |      |                                          |            |                                         |
| ent Jobs                        |      | 236        | Chinese Language Reform Crisis_OK_NEW_50_Prefli   | ighted.pdf |               | Suspended       |           |      |                                          |            |                                         |
|                                 | Q    | 235        | Chinese Language Reform Crisis_OK_NEW_50.pdf      |            | RIP           | Suspended       |           |      |                                          |            |                                         |
|                                 |      | 234        | Chinese Language Reform Crisis_OK_NEW_50.pdf      |            | M M           | Suspended       |           |      |                                          |            |                                         |
| ical Printer                    | 0    | 233        | User_guide_En_ME8192E2-1_1.pdf                    |            |               | Suspended       |           |      |                                          |            |                                         |
| 20180525-102714                 | 0    | 229        | raw_25455_1_A4.pdf                                |            | RIP           | Suspended       |           |      |                                          |            |                                         |
|                                 |      | 227        | raw_25455_1_A4.pdf                                |            | RIP           | Suspended       |           |      |                                          |            |                                         |
| Drop Utility                    | 0 🗸  | 226        | raw_25455_1_A4.pdf                                |            | RIP           | Suspended       |           |      |                                          |            |                                         |
| ler                             | 2    | 225        | raw_25455_1_A4.pdf                                |            | RIP           | Suspended       | 4         |      |                                          |            |                                         |
| #Default                        | 70   | 216        | DC1100 Tab Master 1 x A4L Sheet (Grad Handbook).p | df         |               | Suspended       |           |      |                                          |            |                                         |
|                                 |      | 215        | APEX CERT.jpg                                     |            | RIP           | Suspended       | Er        | ror  |                                          |            | 0                                       |
| Sample Folder                   | 4    | 214        | DC1100 Tab Master 1 x A4L Sheet (Grad Handbook).p | df         |               | Held            |           |      |                                          |            |                                         |
|                                 | -    | 208        | raw_25455_1_A4.pdf                                |            | RIP           | Held            | Em        |      | Completed: 43                            |            |                                         |
|                                 |      |            | A4P_2_A3L_2_SpcialPge.pdf                         |            |               | Suspended       | ID        |      | Name                                     | Attribute  | T Des                                   |
| AND OR                          |      |            | A4P_2_A3L_2withMizedDocumentSetting.pdf           |            |               | Suspended       | 10        |      | raw 3562 0 FP02631.PDF                   | Attribute  | T Des                                   |
|                                 |      |            | raw_3562_0_FP02631.PS                             |            | RIP ma        | Held            |           |      | raw_3562_0_FP02631.PDF<br>:119:Test Page |            | Din                                     |
|                                 | 46 🔺 | 82         | raw_3562_0_FP02631.PDF                            |            | RIP           | Held            |           |      | Arm layout 29April2018 PS.pdf            |            | Din<br>Din                              |
|                                 |      |            |                                                   |            |               |                 |           |      |                                          |            |                                         |
| No Tag<br>fxml                  | 23 🔻 |            | pocket guide.pdf<br>03 Y327 B9 series APPE.pdf    |            | (1)           | Held            |           |      | Arm layout 29April2018_PS_i.p            |            | APa                                     |

2. Only jobs in the selected Folder are displayed in the Job List.

| B9136 Copier/Print | lor.                    |                                                  |               |              |                        |                       |                   |     |
|--------------------|-------------------------|--------------------------------------------------|---------------|--------------|------------------------|-----------------------|-------------------|-----|
| Job Manager        |                         | nport Jobs Imposition Template                   | Stock Library | Job Template | s 🚺 Job                | History 💌 Widgets     |                   |     |
| Job Filter         |                         | Held: 4 / 20                                     |               | -            |                        | Processing: 0 🕤 🗟 ∓ 🕈 |                   |     |
|                    | (                       | ID ▼ ▼ Name                                      |               | Attribut     | Status <b>Y</b> S      | ID Name               | Attributes Status | 3   |
| Jobs               | 74                      | 229 raw_25455_1_A4.pdf                           |               | RIP          | Suspended              |                       |                   |     |
| cent Jobs          |                         | 227 raw_25455_1_A4.pdf<br>226 raw_25455_1_A4.pdf |               | 219<br>219   | Suspended<br>Suspended |                       |                   |     |
|                    | ٩                       | 225 raw_25455_1_A4.pdf                           |               | RIP          | Suspended              |                       |                   |     |
|                    |                         |                                                  |               |              |                        | 2                     |                   |     |
| ical Printer       | 0                       |                                                  |               |              |                        |                       |                   |     |
| 20180525-102714    | 0 🔺                     |                                                  |               |              |                        |                       |                   |     |
| Drop Utility       | 0 🗸                     |                                                  |               |              |                        |                       |                   |     |
| der                | <b>T</b> _k <b>F</b> _6 |                                                  |               |              |                        | ٩                     |                   | Þ   |
| #Default           | 70                      |                                                  |               |              |                        |                       |                   |     |
| Sample Folder      | 4                       |                                                  |               |              |                        | Error: 0 / 11 📃 🕒 🖪 🤅 |                   |     |
| -                  |                         |                                                  |               |              |                        | Error: 0 Completed: 0 |                   |     |
|                    |                         |                                                  |               |              |                        |                       |                   |     |
| AND OR             |                         |                                                  |               |              |                        | ID <b>Y</b> Name      | ▼ Attributi▼ Desc | ari |
|                    |                         |                                                  |               |              |                        |                       |                   |     |
| No Tag             | 46                      |                                                  |               |              |                        |                       |                   |     |
| fxml =             | 23 🔻                    |                                                  |               |              |                        |                       |                   |     |
|                    | +                       |                                                  |               |              |                        |                       |                   |     |
| anced Search       | •                       |                                                  |               |              |                        |                       |                   |     |

3. If you want to clear Folder filtering, select the 💽 (Clear Filter) icon.

| Job Manager     | Held: 4           | Imposition Template                      | Stock Library |          | Job Templates | I 6                    | Job Hi |          |              |   |            |        |   |
|-----------------|-------------------|------------------------------------------|---------------|----------|---------------|------------------------|--------|----------|--------------|---|------------|--------|---|
|                 |                   |                                          |               |          |               | _                      | -      |          | Widgets      |   |            | ••••   |   |
|                 |                   | 120                                      |               |          |               |                        | •      | Proces   | ssing: 0     |   |            | 0 11   |   |
| Jobs            | ID • •            | Name                                     |               | <b>T</b> | Attribut      | Status                 | ¥ S    | ID       | Name         |   | Attributes | Status |   |
|                 |                   | raw_25455_1_A4.pdf                       |               |          | 010           | Suspended              |        |          |              |   |            |        |   |
| ent Jobs        |                   | raw_25455_1_A4.pdf                       |               |          | <b>6</b>      | Suspended              |        |          |              |   |            |        |   |
|                 |                   | raw_25455_1_A4.pdf<br>raw_25455_1_A4.pdf |               |          | 88<br>97      | Suspended<br>Suspended |        |          |              |   |            |        |   |
| iter a Job Name |                   | raw_20400_1_A44.pdf                      |               |          |               | Suspended              |        |          |              |   |            |        |   |
| ical Printer    | 0                 |                                          |               |          |               |                        |        |          |              |   |            |        |   |
| 20180525-102714 | 0                 |                                          |               |          |               |                        |        |          |              |   |            |        |   |
|                 | ar Filter         |                                          |               |          |               |                        |        |          |              |   |            |        |   |
|                 |                   |                                          |               |          |               |                        |        | -        |              | _ |            |        |   |
|                 | <b>T</b>          |                                          |               |          |               |                        |        | -        |              |   |            |        | 2 |
| #Default        | 70                |                                          |               |          |               |                        |        | Error:   | 0 / 11       |   |            | 0 =    |   |
| Sample Folder   | 4                 |                                          |               |          |               |                        |        |          |              |   |            |        |   |
|                 | -                 |                                          |               |          |               |                        |        | Error: 0 | Completed: 0 |   |            |        |   |
|                 |                   |                                          |               |          |               |                        |        | ID 🔻     | Name         |   | Attribute  | T Desc |   |
| AND OR          |                   |                                          |               |          |               |                        |        |          |              |   |            |        | 1 |
| No Tag          | E731 A            |                                          |               |          |               |                        |        |          |              |   |            |        |   |
|                 |                   |                                          |               |          |               |                        |        |          |              |   |            |        |   |
|                 |                   |                                          |               |          |               |                        |        |          |              |   |            |        |   |
| No Tag<br>fxml  | ≝3 ▲<br>23 ▼<br>+ |                                          |               |          |               |                        |        |          |              |   |            |        |   |

4. Filtering is now cleared, and all the jobs are displayed.

| Print Serv          | er   | : Printer F |                                             |                 |                    |              |            |                             |                |            |        |
|---------------------|------|-------------|---------------------------------------------|-----------------|--------------------|--------------|------------|-----------------------------|----------------|------------|--------|
| B9136 Copier/Printe |      | . Philler P | Ready 5                                     | 1: A01200       | 0B Tray 7          | Out of Paper |            |                             |                |            |        |
|                     |      |             |                                             |                 |                    |              |            |                             |                |            |        |
| Job Manager         | e in | nport Jobs  | 🔠 Imposition Template 📄 Stock Libra         | ry 💽            | Job Template       | s 🖸 Jo       | ib History | <ul> <li>Widgets</li> </ul> |                | •          | • •    |
| Job Filter          |      | Held: 20    | )                                           |                 | 5                  |              | Proce      | essing: 0 🕤                 |                |            |        |
|                     |      | ID 🔻 🝸      | Name                                        | Ŧ               | Attribut           | Status T     | S ID       | Name                        |                | Attributes | Status |
| Jobs                | 74   | 246         | raw_3562_0_FP02631.PDF                      |                 |                    | Suspended    |            |                             |                |            |        |
|                     |      | 240         | First Aid Handbook Non MC 14pgs.pdf         |                 | RIP 🥖              | Canceled     |            |                             |                |            |        |
| cent Jobs           |      | 236         | Chinese Language Reform Crisis_OK_NEW_50    | Preflighted.pdf |                    | Suspended    |            |                             |                |            |        |
| nter a Job Name     | Q    | 235         | Chinese Language Reform Crisis_OK_NEW_50    | .pdf            | RIP                | Suspended    |            |                             |                |            |        |
|                     |      | 234         | Chinese Language Reform Crisis_OK_NEW_50    | .pdf            | 10 <mark>11</mark> | Suspended    |            |                             |                |            |        |
| ical Printer        | •    | 233         | User_guide_En_ME8192E2-1_1.pdf              |                 |                    | Suspended    |            |                             |                |            |        |
| 20180525-102714     | 0    | 229         | raw_25455_1_A4.pdf                          |                 | RIP                | Suspended    |            |                             |                |            |        |
| Drop Utility        | 0 🗸  | 227         | raw_25455_1_A4.pdf                          |                 | RIP                | Suspended    |            |                             |                |            |        |
| = Drop Utility      | • •  | 226         | raw_25455_1_A4.pdf                          |                 | RIP                | Suspended    |            |                             |                |            |        |
| der                 |      | 225         | raw_25455_1_A4.pdf                          |                 | RIP                | Suspended    | 4          |                             |                |            |        |
| #Default            | 70   | 216         | DC1100 Tab Master 1 x A4L Sheet (Grad Handb | ook).pdf        |                    | Suspended    | 1          |                             |                |            | -      |
| Sample Folder       | 4    |             | APEX CERT.jpg                               |                 | RIP                | Suspended    | Error      |                             |                |            |        |
| Sample Polder       | •    |             | DC1100 Tab Master 1 x A4L Sheet (Grad Handb | ook).pdf        |                    | Held         |            | _                           | ~              |            |        |
| -                   |      |             | raw_25455_1_A4.pdf                          |                 | RIP                | Held         | Error: 1   | Completed: 43               |                |            |        |
| 1                   |      |             | A4P_2_A3L_2_SpcialPge.pdf                   |                 |                    | Suspended    | ID 1       | Name                        | -<br>-         | Attribute  | Des    |
| AND OR              |      |             | A4P_2_A3L_2withMizedDocumentSetting.pdf     |                 |                    | Suspended    |            | 80 raw 3562 0 FF            | -              |            | EN     |
|                     |      |             | raw_3562_0_FP02631.PS                       |                 | RIP m#             | Held         |            | 48 :119:Test Page           | 02031.PDP      |            | Din    |
| No Tag              | 46 📥 |             | raw_3562_0_FP02631.PDF                      |                 | RIP                | Held         |            | 50 Arm layout 29Ap          | ril2019 DS odf |            | Din    |
| fxml                | 23 🔻 |             | pocket guide.pdf                            |                 | 1                  | Held         |            | 51 Arm layout 29Ap          |                |            | APa    |
| vanced Search       | +    | 6           | 03_Y327_B9 series_APPE.pdf                  |                 | RIP                | Held         |            | 02 2018 0424 144            |                |            | APr    |
|                     | T    |             |                                             |                 |                    |              |            | 21 APEX CERT.ipg            | 420.pu         |            | AAF    |
| Q                   |      |             |                                             |                 |                    |              |            | 28 raw 25455 1 A            | 4 odf          |            | ASc    |
|                     |      |             |                                             |                 |                    |              |            | 30 User quide En            |                |            | 0.10.  |

Congratulations you have now completed this exercise.